## Operaciones con Enteros (I)

Emplee una estrategia de enteros para encontrar cada respuesta.

 $(+28) \times (-36) =$   $(-8) + (-10) =$   $(+34) + (+10) =$  $(+266) \div (-38) =$   $(+40) \times (-43) =$   $(+32) \cdot (-31) =$  $(+26) \times (-7) =$   $(+16) \cdot (+16) =$   $(+24) \times (-46) =$  $(+1) - (-10) =$   $(+11) + (+39) =$   $(-41) - (+42) =$  $(-28) + (+47) =$   $(+10) + (+11) =$   $(-10) + (+34) =$  $(-18) - (+12) =$   $(+9) \times (-24) =$   $(-24) - (+32) =$  $(-14) + (-35) =$   $(+50) \times (+47) =$   $(+36) + (-9) =$  $(+260) \div (+13) =$   $(-20) \times (-26) =$   $(+28) \cdot (-38) =$  $(+198) \div (+18) =$   $(-322) \div (+23) =$   $(+24) \cdot (+38) =$  $(-38) - (-2) =$   $(-27) + (+39) =$   $(-245) \div (-7) =$ 

## Operaciones con Enteros (I) Respuestas

Emplee una estrategia de enteros para encontrar cada respuesta.

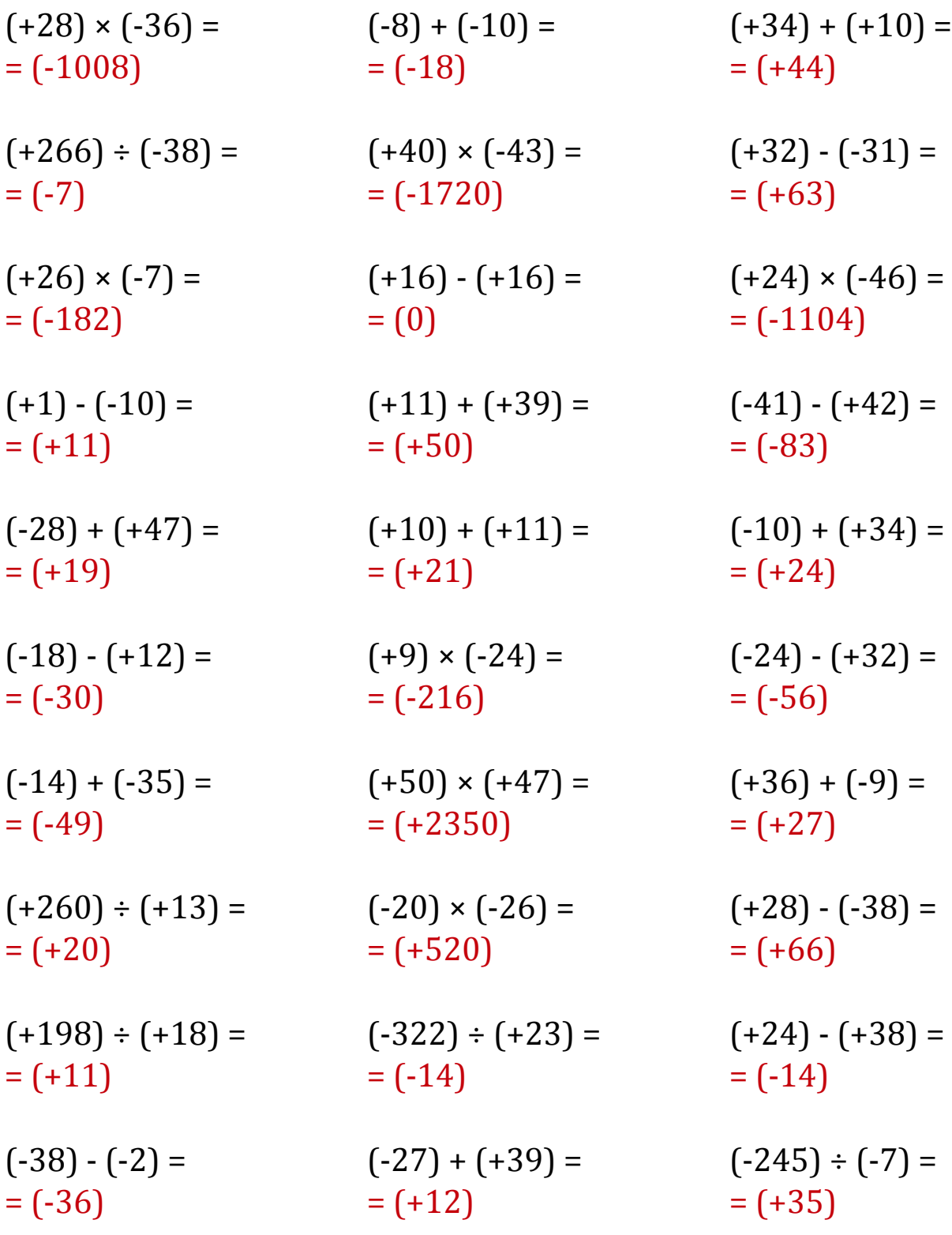